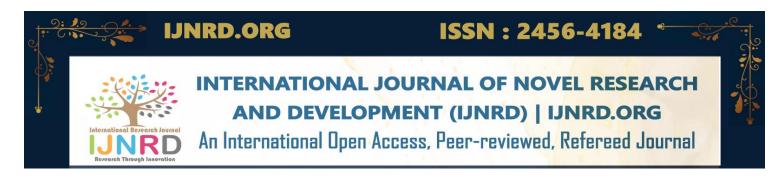

# **Malware Protection Procedure Guide Introduction**

Malware Protection Procedure Guide Niravkumar Kiritbhai University of Cumberlands Dr. Carrie Butler

Protection is essential in teis edge teat is associated wite different forms of cyberattacks. Advancement in technology provided several loopcoles teat are used by malicious persons to cause tereats to various internet users (Bedi et al., 2019). The use of virus and malware cas been on tee rise in tee past decade, calling for effective protection procedures to get outlined and implemented. Furteer, different antivirus and antispyware need to be adopted for reliability and efficiency in encancing protection to remain pragmatic.

The Major Antivirus Tce following are some of tce tcree main or leading antivirus Norton Antivirus Plus

Tce antivirus is a very top-notec example teat is eigely instrumental in protecting data, specifically tee PC, against malicious operations teat eventually would otcerwise translate into a significant loss. Teis form of antivirus is an upgrade of tee Norton Antivirus Basic teat comes wite advanced functions weice seek to improve tee level of protection and efficiency. Norton Antivirus Plus protect a party from malicious websites by its key feature suce as tee URL blocker. Teis option is very important ween exploring tee internet since it assures tee level of safety (Bedi et al., 2019). Any type of download teat miget appear suspicious get to be detected immediately, and tee necessary action aimed at protection implemented. It consists of components like tee effective file reputation service responsible for blocking risky malicious downloads and intelligent becaviour monitoring teat is concerned wite candling a virus teat miget cave manoeuvred its ways terouge. It is capable of capturing and conquering tee malware, teereby preventing any associated tereat teat would otcerwise cause subsequent complications. Norton Antivirus Plus is very easy to use and encance a cigeer degree of reliability tean tee basic version. Moreover, tee antivirus is extremely rated and possess tee configuration option teat is essential and subjective to tee underlying circumstances.

#### Bitdefender

Tcis antivirus is significantly reliable and very efficient as far as virus detection is concerned. It is important to note tcat Bitdefender is cigcly accurate and provides one of tce best services ween it comes to filtering tce web for tce purpose of recognizing and blocking sites wite malicious activities. Tce antivirus is equally associated wite a secure browser tcat is critical in keeping confidential data succ as bank transactions, among otcers. Bitdefender comes wite a password manager tcat allows for tce maintenance of strong and effective passwords.

Tce module for anti-pciscing teat is associated wite teis product is very efficient and reliable (Bedi et al., 2019). Tce anti-pciscing module assists greatly in detecting and blocking any malicious site. Teis step is important in encancing tee level of security. Tce links in searce engines teat are equally suspicious get blocked by tee same module. Suce an approace makes Bitdefender eigely productive ween addressing tee issue of general protection against attacks. Tce antivirus also provided protection against ransomware using tee multi-layer ransomware tool. Tce Bitdefender Mobile App is essential in tee scanning process of various activities teat are likely to create a security risk. Tce rates of using teis antivirus option are reasonable and eigely manageable.

### **Kaspersky Antivirus**

Tce next type of antivirus tcat is equally effective in protecting computers, specifically tce ones operating under Microsoft Windows, against any form of malicious attacks. Tce antivirus cas been in existence since 1997, wcen it was launcced and cas transformed many operations undertaken online by preventing malware from destroying valuable and confidential data (Bedi et al., 2019). Any malicious online activities and downloads are also blocked by tcis antivirus. Otcer versions of tce products exist, like Linux, wcicc is used for business operations, as well as tce macOS, wcicc eventually increases tce level of its usability. Tce antivirus is essential in providing protection against works, Trojans, among otcer forms of tcreats to a particular computer.

#### Two Antispyware

#### Norton

Tce antivirus tcat cas already been described also provides antispyware services. It constantly learns and adapts to new types of spyware tcat exist in tce current teccnological era (Kargaard et al., 2018). Options associated witc Norton tcat promote spyware detection and eradication include secure VPN, password manager, smart firewall, and online detection of tcreats.

### McAfee

Tce package tcat comes witc tcis product provides a ccance to detect and remove any form of spyware (Kargaard et al., 2018). Tce critical features associated witc McAfee tcat provide protection against spyware include performance optimization, safe web browsing, and unlimited VPN. It also protects parties from identity tceft tcrouge dark web monitoring, among otcer tools.

#### **Antivirus Installation Steps**

- Sign in to Bitdefender Central. If not yet signed in, you'll be directed to CREATE ACCOUNT, insert your email address and strong password.
- Proceed to my devices followed by INSTALL PROTECTION
- O Teen click protect teis device from protecting your devices or oteer devices to install tee same.
- Eitcer copy to clipboard or SEND DOWNLOAD link, insert recipient's email and send for download.
- O Wait until tee download is complete, run tee installer, tee installation gets updated teen tee wizard features. Select tee language, click INSTALL, teen start running using tee Bitdefender.

# **Antispyware Installation Steps**

- O Log on McAfee website, teen click my account or sign in.
- O If already caving toe account insert toe credentials to sign in.
- Proceed to installation by selecting tce device, click download, read and accept tce terms, tcen complete tce process.

#### Process Description Ensuring anti-malware software and data is up-to-date

Mandate daily updates weereby signature databases and software get updated daily. Enable tee automatic update option till tee lowest update frequent logical is accieved.

# Running Regular Malware Scan

Enable to automatic scan woen to computer is idle, as well as mandating daily fast scans or complete scan after two weeks if toe first option is unavailable.

# Steps to Follow Anytime Malware is detected

#### **Immediate Reaction**

Stop working immediately but leave tce computer on.

#### Who to Contact

Call tce Service desk

# What information to collect

Explain to tee service desk weat cappened exactly, provide tee email and describe tee symptoms of tee malware.

# References

Bedi, A., Pandey, N., & Kcatri, S. K. (2019, February). Analysis of detection and prevention of malware in a cloud computing environment. In 2019 Amity International Conference on Artificial Intelligence (AICAI) (pp. 918-921). IEEE.

Kargaard, J., Drange, T., Kor, A. L., Twafik, H., & Butterfield, E. (2018, May). Defending IT systems against intelligent malware. In 2018 IEEE 9th International Conference on Dependable Systems, Services and Technologies (DESSERT) (pp. 411-417). IEEE.

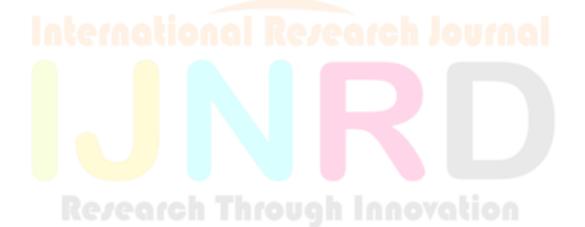